## **Intermediate Dynamics Exercises #9 MATLAB/Simulink/SimMechanics Modeling**

A three-body mechanical system is shown in the diagram. The disk *D* is connected to the ground with a revolute joint allowing rotation only in the fixed  $\mathcal{Q}_3$ direction. Bar  $B_1$  is connected to the disk and bar  $B_2$  is connected to bar  $B_1$  with revolute joints allowing relative rotations only in the rotating  $g_1$  (i.e.  $g_2 \times g_3$ ) direction. The disk rotates at a *constant* rate of  $\Omega = 2\pi$  (rad/s), while the motions of the bars are free. The attached *torsional springs* and *dampers* restrain motion of the bars. Develop a dynamic model of the system using the following data and *SimMechanics*. The model should be developed using the physical data provided, and it should produce the required output.

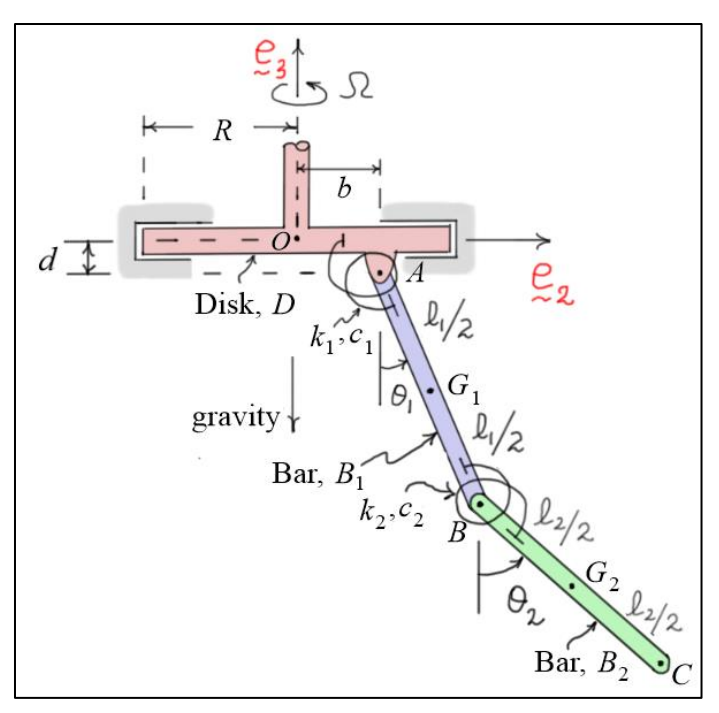

## **Model Input and Assumptions:**

- $\circ$  Disk physical dimensions:  $R = 1$  (ft),  $b = 0.5$  (ft),  $d = 0.2$  (ft)
- $\circ$  Disk mass:  $m = 0.2$  (slug)
- o Disk inertia: disk is assumed to be a thin circular disk
- $\circ$  Disk inertia: disk is assumed to be a thin circular  $\circ$  Disk angular velocity:  $\Omega = 2\pi$  (rad/s) = constant
- $\circ$  Bars' physical dimensions: lengths  $\ell = 2$  (ft) and radii  $r = 0.1$  (ft)
- $\circ$  Bars' masses:  $m = 0.1$  (slug)
- o Bars' inertias: bars are assumed to have cylindrical shape with the given length and radius
- $\circ$  Bar  $B_1$  spring and dampers:  $k_1 = 50$  (ft-lb/rad) and  $c_1 = 4$  (ft-lb-s/rad)
- $\circ$  Bar  $B_2$  spring and dampers:  $k_2 = 5$  (ft-lb/rad) and  $c_2 = 0.4$  (ft-lb-s/rad)
- o Initial conditions for bars: both bars hang vertically downward (i.e.  $\theta_1 = \theta_2 = 0$ )

**Model Output:** All output should be plotted over the time interval  $0 \le t \le 6$  (sec)

- o  $\theta_1(t)$ ,  $\theta_2(t)$ ,  $\dot{\theta}_1(t)$ ,  $\dot{\theta}_2(t)$  - from these graphs identify the **final values** of the angles  $\theta_1$  and  $\theta_2$ .
- o *Inertial components* of the angular velocities  ${}^R\varphi_{B_1}$  and  ${}^R\varphi_{B_2}$  as functions of time. Using these graphs, identify the final angular velocities of the bars.
- o *Disk-fixed components* of the *driving* and *reaction torques* acting on the disk as functions of time. Using these graphs, identify the steady-state torque acting on the disk.

## **Model Validation and Reporting Results**

- a) In this case, no hand calculations are available to which comparisons can be made. However, the analyst can still ask whether the results make sense (at least from a qualitative point of view). Analyze the results to see if they seem reasonable.
- b) Execute the model using an M-file and "publish" the results to a PDF file. *All plots* should be *labeled* to indicate which variable is plotted on that graph. Make sure to include the results of your model validation as well.